BC Libraries Coop wiki - https://wiki.libraries.coop/

## **Table of Contents**

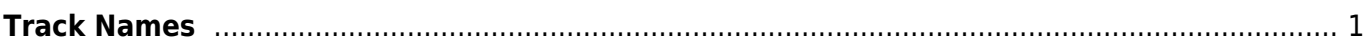

## <span id="page-2-0"></span>**Track Names**

In this section you will be doing most of your work. Here you can rename each track in order and set the heading levels for each section.

> Track Naming is where you rename and set the heading levels for the tracks. Do this **before** you go to [Edit All Track Names.](https://wiki.libraries.coop/doku.php?id=public:nnels:mp3todaisy:edit_all_track_names_page) That is the page where you review your headings all in one place to catch any spelling or punctuation mistakes you may have done.

In this section you will find the following functions:

- [Track Naming](https://wiki.libraries.coop/doku.php?id=public:nnels:mp3todaisy:set-play-order:naming-tracks-heading-levels): for Naming Tracks in Order and Setting Heading Levels
- [Edit All Track Names Page:](https://wiki.libraries.coop/doku.php?id=public:nnels:mp3todaisy:edit_all_track_names_page) for editing heading names after you rename all tracks in Track Naming
- [Trim Feature](https://wiki.libraries.coop/doku.php?id=public:nnels:mp3todaisy:set-play-order:trim-track-name): for when there are extra characters at the beginning of a track, e.g. 001 Chapter 1
- [Capitalization Exceptions](https://wiki.libraries.coop/doku.php?id=public:nnels:mp3todaisy:capitalization-exceptions:capitalization-execptions)

If you have any questions, post on the [Q&A!](https://wiki.libraries.coop/doku.php?id=public:nnels:mp3todaisy:qanda)

## [Return to Set Play Order Page](https://wiki.libraries.coop/doku.php?id=public:nnels:mp3todaisy:set-play-order)

From: <https://wiki.libraries.coop/>- **BC Libraries Coop wiki**

Permanent link: **[https://wiki.libraries.coop/doku.php?id=public:nnels:mp3todaisy:track\\_names](https://wiki.libraries.coop/doku.php?id=public:nnels:mp3todaisy:track_names)**

Last update: **2024/05/09 05:04**

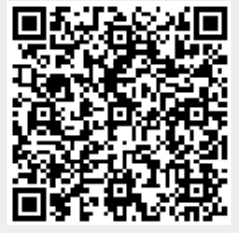